## Clubrennen Flachbahn

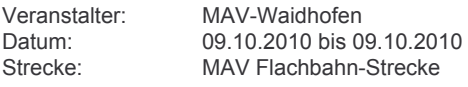

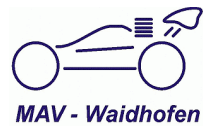

## Club [MAV-Clubmeisterschaft]

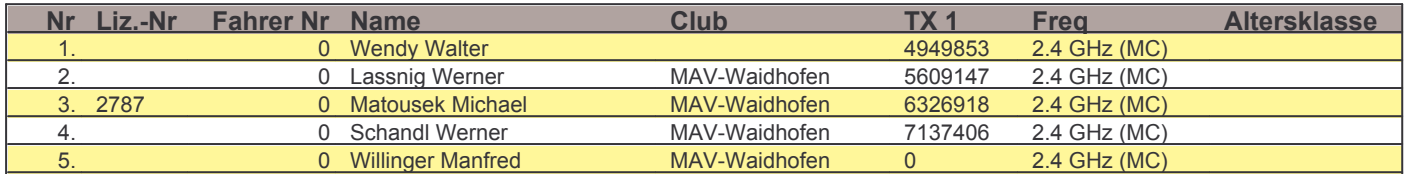